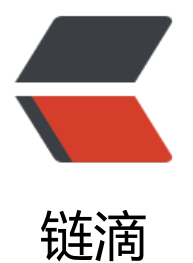

## js中substrin[g和s](https://ld246.com)ubstr的用法

作者: justdoit

- 原文链接:https://ld246.com/article/1464667348318
- 来源网站:[链滴](https://ld246.com/member/justdoit)
- 许可协议:[署名-相同方式共享 4.0 国际 \(CC BY-SA 4.0\)](https://ld246.com/article/1464667348318)

<p>substring 方法用于提取字符串中介于两个指定下标之间的字符</p> <p>substring(start,end)</p> <p>开始和结束的位置,从零开始的索引</p> <p>参数 &nbsp;&nbsp;&nbsp; 描述<br /> start &nbsp;&nbsp;&nbsp; 必需。一个非负的整数 规定要提取的子串的第一个字符在 stringObject 中的位置。<br /> stop &nbsp;&nbsp;&nbsp; 可 。一个非负的整数,比要提取的子串的最后一个字符在 stringObject 中的位置多 1。如果省略该参 , 那么返回的子串会一直到字符串的结尾。<br /><br />返回值<br /><br />一个新的字符串, 该 符串值包含 stringObject 的一个子字符串, 其内容是从 start 处到 stop-1 处的所有字符, 其长度为 s op 减 start。<br /><br />说明<br /><br />>>>>substring 方法返回的子串包括 start 处的字符, 但 包括 end 处的字符。<br />如果 start 与 end 相等,那么该方法返回的就是一个空串(即长度为 0 字符串)。<br />如果 start 比 end 大, 那么该方法在提取子串之前会先交换这两个参数。<br /> 果 start 或 end 为负数, 那么它将被替换为 0。</p> <p>2.substr 方法<br /><br />cht /> 定义和用法<br />><br />>substr 方法用于返回一个从指定位置开始 指定长度的子字符串。<br /><br />语法<br />> /><br />>tringObject.substr(start [, length ])<br / <br />参数&nbsp;&nbsp;&nbsp; 描述<br />start&nbsp;&nbsp; 必需。所需的子字符串的起始 置。字符串中的第一个字符的索引为 0。<br />length 可选。在返回的子字符串中应包括的字符个 . <br />>> <br />说明</p> <p><span>如果start为负数,则start=str.length+start。</span><br />如果 length 为 0 或负 ,将返回一个空字符串。<br />如果没有指定该参数,则子字符串将延续到stringObject的最后。<br /><br />举例: <br />var str = "0123456789";<br /><br />alert(str.substring(0));-------------"0 23456789"<br />alert(str.substring(5));------------"56789"<br />alert(str.substring(10));----------""<br />alert(str.substring(12));-----------""<br />alert(str.substring(-5));-----------"012345 789" < br />alert(str.substring(-10));----------"0123456789" < br />alert(str.substring(-12));---------"0123456789"<br />alert(str.substring(0,5));----------"01234"<br />alert(str.substring(0,10)) ---------"0123456789"<br />alert(str.substring(0,12));---------"0123456789"<br />alert(str.su string(2,0));----------"01"<br />alert(str.substring(2,2));----------""<br />alert(str.substring(2,5) ;----------"234"<br />alert(str.substring(2,12));---------"23456789"<br />alert(str.substring(2,- ));---------"01"<br />alert(str.substring(-1,5));---------"01234"<br />alert(str.substring(-1,-5));-------""<br /><br />alert(str.substr(0));---------------"0123456789"<br />alert(str.substr(5));--------------"56789"<br />alert(str.substr(10));--------------""<br />alert(str.substr(12));-------------""<br />alert(str.substr(-5));--------------"56789"<br />alert(str.substr(-10));-------------"0 23456789"<br />alert(str.substr(-12));-------------"0123456789"<br />alert(str.substr(0,5));------------"01234"<br />alert(str.substr(0,10));------------"0123456789"<br />alert(str.substr(0,12 );------------"0123456789"<br />alert(str.substr(2,0));-------------""<br />alert(str.substr(2,2));- -----------"23"<br />alert(str.substr(2,5));-------------"23456"<br />alert(str.substr(2,12));------ -----"23456789"<br />alert(str.substr(2,-2));------------""<br />alert(str.substr(-1,5));-----------"9"<br />alert(str.substr(-1,-5));-----------"" &nbsp;&nbsp;</p>